Xml Schema Validator Example
>>>CLICK HERE<<<

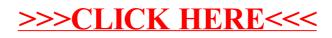